## Zarafa in Fedora

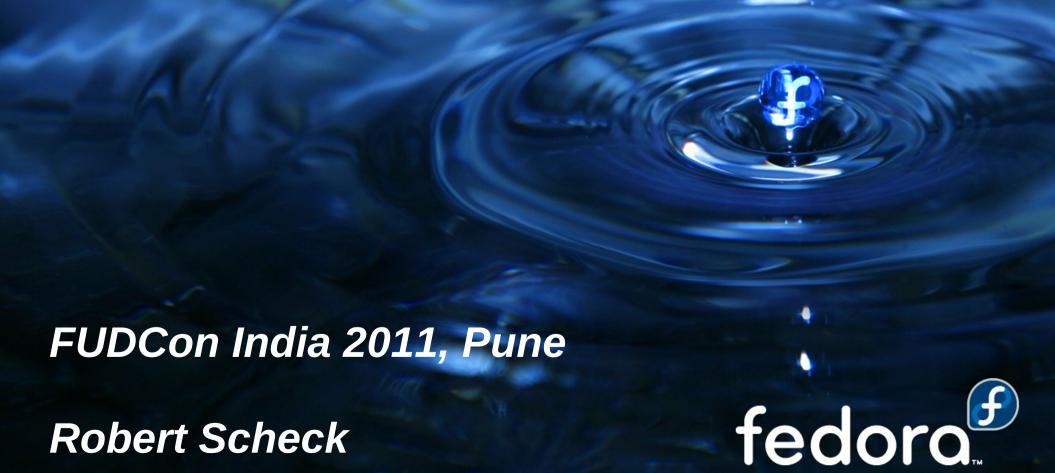

Robert Scheck

#### **Robert Scheck**

Fedora Package Maintainer and Provenpackager Fedora Ambassador and Ambassador Mentor Part of Fedora Websites and Translation teams Open Source Contributor and Software Developer

Mail: robert@fedoraproject.org

Web: http://fedoraproject.org/wiki/RobertScheck

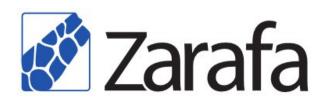

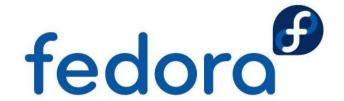

#### What is Zarafa?

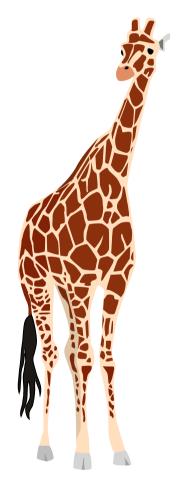

- Arabic for "giraffe" means "charming" or "lovely one"
- Name of first giraffe in Europe at the year 1827
- Open Source alternative to Microsoft Exchange
- Groupware / Collaboration Platform

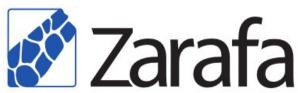

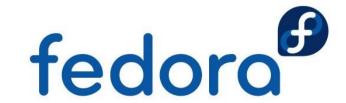

#### **Zarafa Collaboration Platform**

- Zarafa is a Groupware / Collaborative Software
- Exists since 2005, Open Source since 2008
- Developed by Zarafa B.V. in the Netherlands
- GNU Affero General Public License, Version 3
- Focused to Open Standards and Compatibility
- Optimal integration into Linux and Windows
- Outlook/BlackBerry connectivity are proprietary

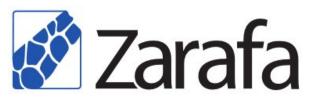

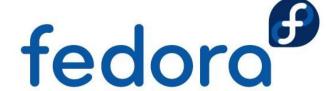

#### What is MAPI?

- Messaging Application Programming Interface
- Designed in 1991 by Microsoft and ~ 100 ISVs
- Allows control of messaging system & mailbox
- Only interface specification, not a protocol
- MAPI is not proprietary, but an Open Standard
- MAPI/RPC is proprietary (used for Exchange)
- Different MAPI service providers

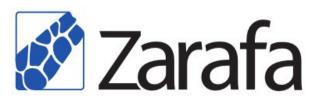

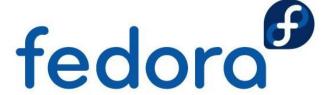

#### **Architecture & Components**

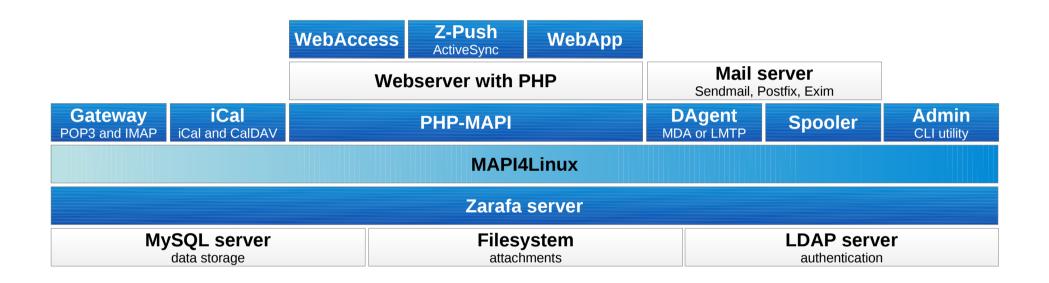

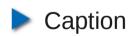

Zarafa component

**Open Standard** 

3<sup>rd</sup> party component

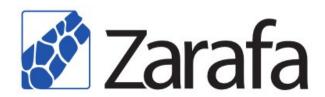

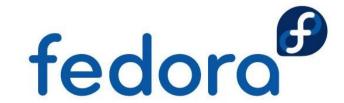

#### Server: Heart component

- Main process: The only non-optional part
- Contacts the MySQL database server
- Offers "MAPI in SOAP" for all other services
  - Via Unix socket at /var/run/zarafa
  - Via HTTP (optionally over SSL) at port 236 & 237
- Handles MySQL database server connection
- Optional: Queries external sources for users

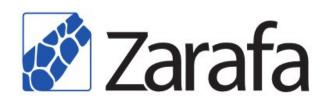

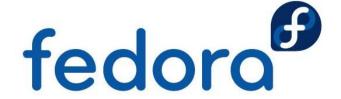

## DAgent: Mail Delivery Agent

- Converts e-mails (RFC 822) into MAPI objects
  - Mail Delivery Agent (MDA) like procmail
  - LMTP server listening at port 2003 (by default)
- Mail parsing happens by using libvmime
- Executes zarafa-autoresponder if needed

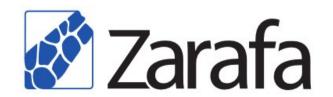

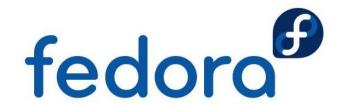

#### **Gateway: POP3 and IMAP**

- Enables non-MAPI clients to access e-mails
  - POP3 and POP3 over SSL (POP3S)
  - IMAP4 and IMAP4 over SSL (IMAPS)
- Gateway: No native POP3 or IMAP server
- Puts the different MAPI properties together
- Mail parsing happens by using libvmime
- Rewrite for Zarafa 7 for performance reasons

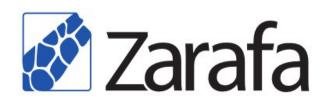

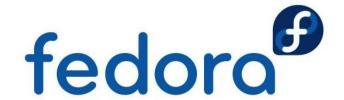

## iCal: iCal/CalDAV gateway

- Enables non-MAPI clients to access calendars
  - iCalendar (RFC 2445/5545)
  - CalDAV (RFC 4791)
- Gateway: No native iCal or CalDAV server
- Puts the different MAPI properties together
- Supports HTTP and HTTPS requests
- Uses existing libical implementation

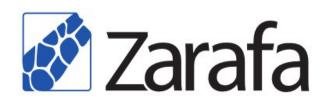

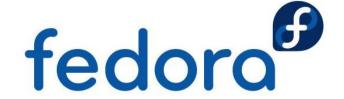

#### WebAccess: Outlook feeling

- Familiar Outlook "Look & Feel" web interface
- View own or colleagues' e-mails via browser
- Sending and answering meeting requests
- Free/busy information and resource scheduling
- Context menu, "Drag & Drop" for all elements
- Ajax technology for more interactive feeling
- Plugins: S/MIME, Google Maps, MDM, ...

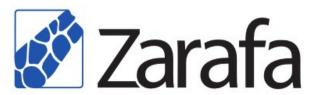

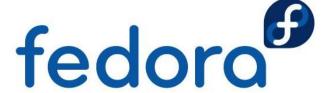

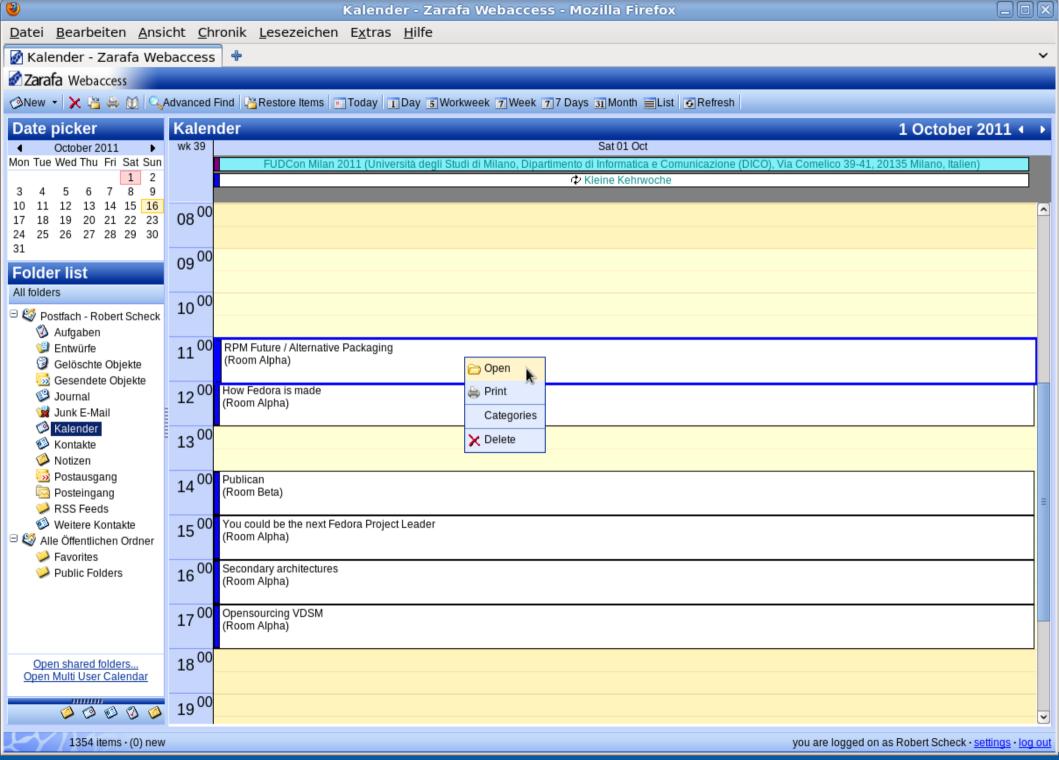

#### Spooler: E-mail spooler

- Converts MAPI elements into mails (RFC 822)
- Reads only the "Outbox" folder of Zarafa
- Speaks SMTP to configured relay host
- Does not support SMTP authentication
- SMTP relay host is often the local mail server

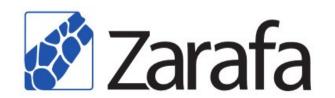

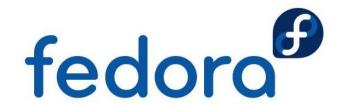

## Indexer: Search engine

- Indexing service for fast full-text searching
- Makes an index per user of messages and attachments
- Search queries use index to find messages
- Also finds content in attachments of e-mails
  - Configurable in /etc/zarafa/indexerscripts/
- Uses CLucene search engine (libclucene)

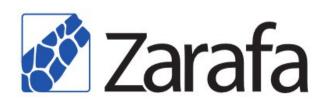

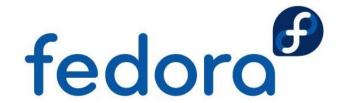

#### **Monitor: Quota monitor**

- Monitors the user store (mailbox) sizes
- Notifies user (and administrator) if soft or hard quota limits are reached
- Just quota monitor, does not enforce quota
- Quota limit enforcement by Zarafa Server

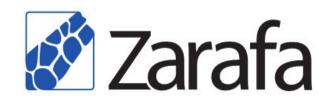

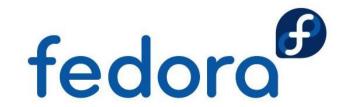

## **Archiver: Move old messages**

- Copies or moves messages to
  - 2<sup>nd</sup> Zarafa server (requires a common userbase)
  - Another store at the same server (simple setup)
- Goal: Decrease size of production Zarafa
- Rules decide about age and copying/moving
- One of the key features of Zarafa 7 release

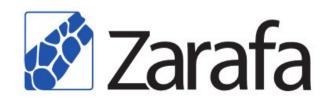

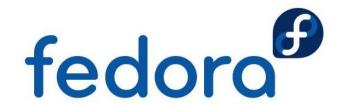

## **Admin: Administration utility**

- Full-featured command line utility (CLI)
- Create/modify/remove users and groups
- Management of multi-company support
- Quota settings, administrative privileges
- Not to be mixed up with "Z-Admin" project
- Additionally: zarafa-stats and zarafa-fsck

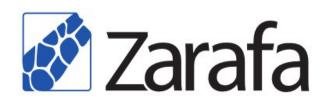

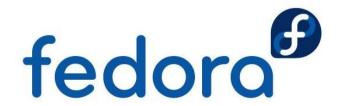

#### **User Management**

- Zarafa provides different user plugins
  - Internal database plugin
  - Integration with Unix (Linux system) users
  - Integration with LDAP
    - OpenLDAP, 389 Directory Server, Red Hat Directory Server, Novell eDirectory, Microsoft Active Directory
- Many users: Database or LDAP plugin

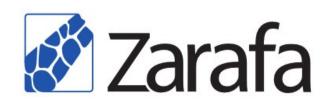

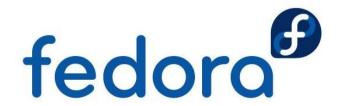

## **Programming Interfaces**

- ► C++
  - Most complete, because all Zarafa services use it
- PHP
  - Similar complete like C++ for WebAccess/Z-Push
- Python
  - Less complete than PHP, usually for prototyping
- Perl
  - Exists, but almost dead since switch to swig

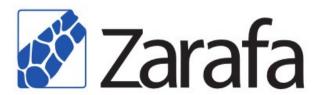

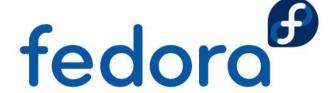

#### What is Z-Push?

- Sync for mobile devices and smart-phones
- Works with all devices supporting Exchange
- GNU Affero General Public License, Version 3
- Exchange ActiveSync is patented by Microsoft
- ▶ RPM Fusion, 3<sup>rd</sup> party repository in Europe
- Two RPM packages: z-push and zarafa-z-push
- ► Full rewrite for Z-Push 2, release in Q1/2012

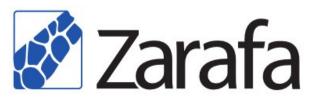

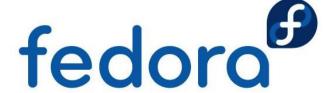

#### MailBridge: Zarafa ↔ Dovecot

- Connects Zarafa with Dovecot on mail base
- Zarafa uses Dovecot server as IMAP cache
  - High performance and full IMAP compatibility
- Extended/MAPI functionality for existing users
  - ActiveSync via Z-Push for Dovecot IMAP users
  - BlackBerry integration for Dovecot IMAP users
- Nearly real-time synchronization via Python

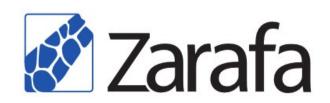

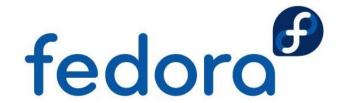

## **Missing Features**

- File upload via "Drag & Drop" by W3C File API
- Offline WebAccess / Offline WebApp
- Integration with Evolution or Thunderbird
- Exchange Web Services (EWS)
- vCard interface or CardDAV server
- IPv6 support
- Internationalized Domain Name (IDN) support

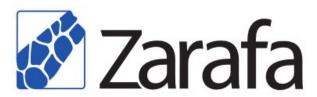

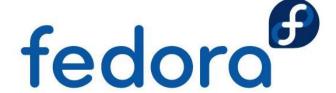

#### Future: Zarafa WebApp

- Successor of current Zarafa WebAccess
- Complete rewrite: Visually and technically
- Own Ajax framework replaced by Ext JS
- Faster, behaves more like an application
- Microsoft Outlook 2010 feeling and features
- Technology preview, release in Q1/2012

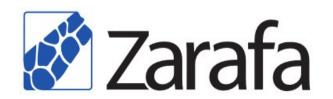

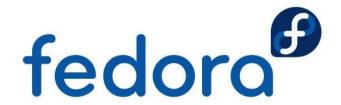

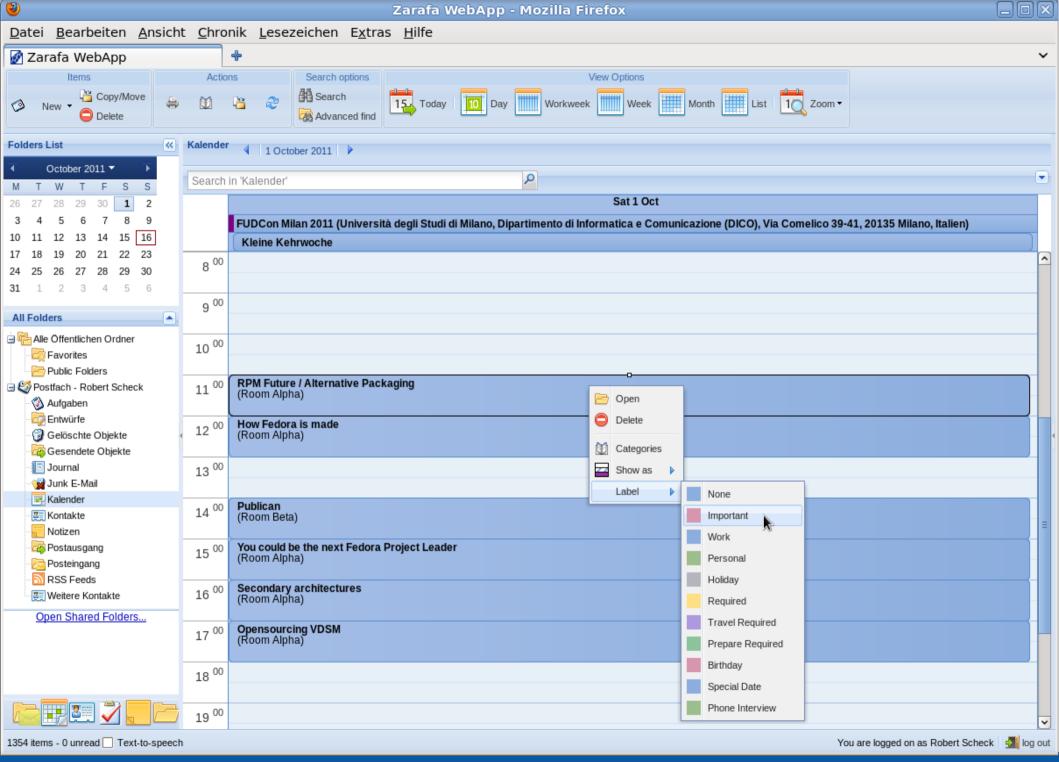

FUDCon India 2011 – Zarafa in Fedora – Robert Scheck

#### Help at Fedora needed

- Further work at Zarafa policy in SELinux
  - Matěj Cepl, Miroslav Grepl and Daniel Walsh
- Rewrite of the initscripts for systemd support
  - Somebody with systemd knowledge interested?
- Some Zarafa WebApp testing once available

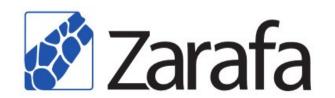

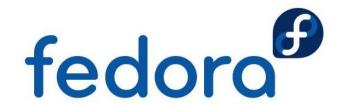

#### Links to further resources

- Fedora Project
  - http://fedoraproject.org/wiki/Zarafa
  - http://lists.fedoraproject.org/mailman/listinfo/zarafa
- Zarafa upstream
  - http://community.zarafa.com
  - http://forums.zarafa.com
  - http://www.zarafa.com/content/documentation
  - http://jira.zarafa.com/browse/ZCP

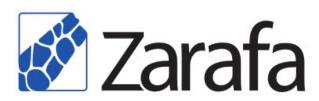

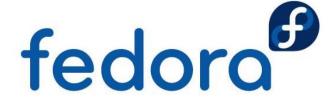

# Questions?

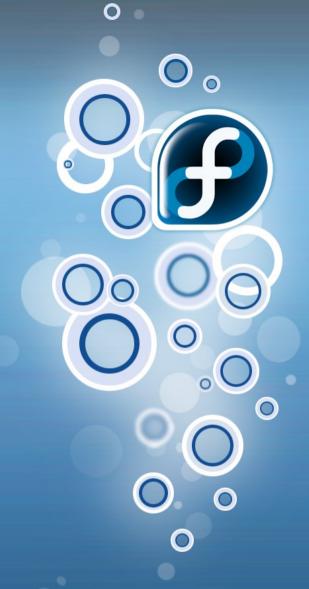

fedora™

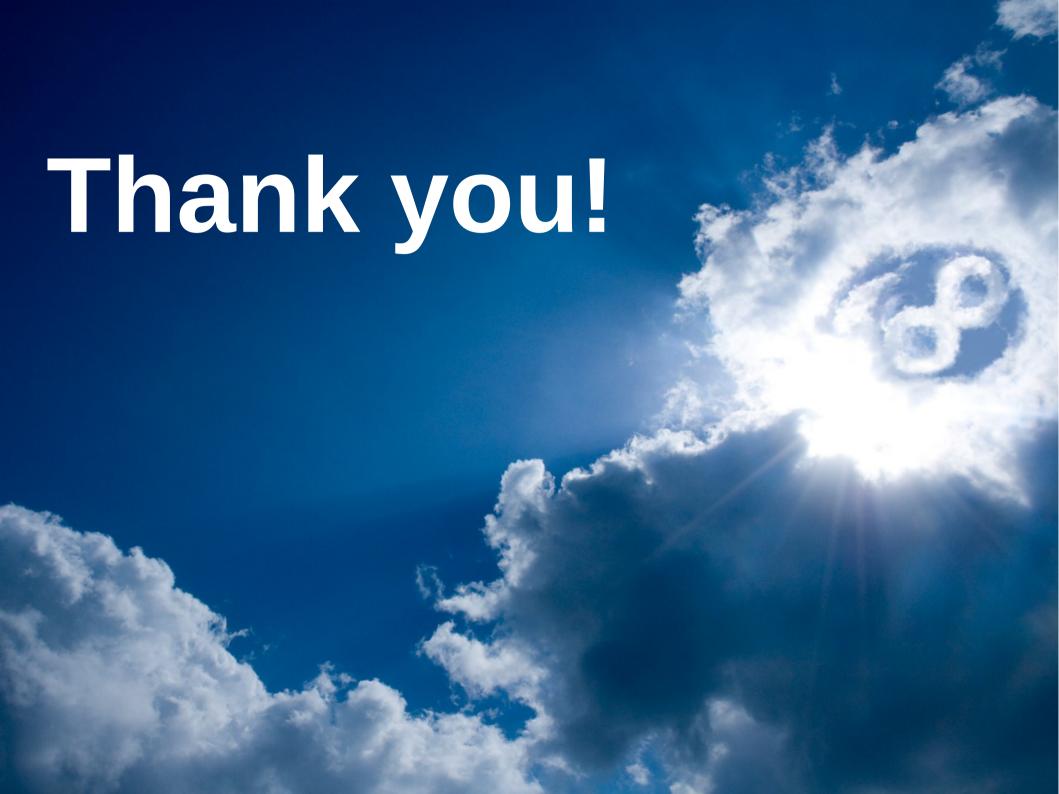